## МИНОБРНАУКИ РОССИИ

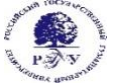

Федеральное государственное бюджетное образовательное учреждение высшего образования **«Российский государственный гуманитарный университет» (ФГБОУ ВО «РГГУ»)**

## ИНСТИТУТ ЭКОНОМИКИ, УПРАВЛЕНИЯ И ПРАВА

## ФАКУЛЬТЕТ УПРАВЛЕНИЯ

КАФЕДРА МОДЕЛИРОВАНИЕ В ЭКОНОМИКЕ И УПРАВЛЕНИИ

# **Офисные информационные технологии** РАБОЧАЯ ПРОГРАММА ДИСЦИПЛИНЫ

38.03.02 Менеджмент

*Код и наименование направления подготовки/специальности*

Маркетинг

*Наименование направленности (профиля)/ специализации*

Уровень высшего образования: *бакалавриат*

Форма обучения: *очная, очно-заочная*

РПД адаптирована для лиц с ограниченными возможностями здоровья и инвалидов

Москва 2024

# **Офисные информационные технологии**

Рабочая программа дисциплины

Составитель:

канд. филол. наук, доцент *А.В. Муромцева*

канд. техн. наук, с.н.с. *В.В. Муромцев*

УТВЕРЖДЕНО Протокол заседания кафедры № 10 от 29.02.2024

# **ОГЛАВЛЕНИЕ**

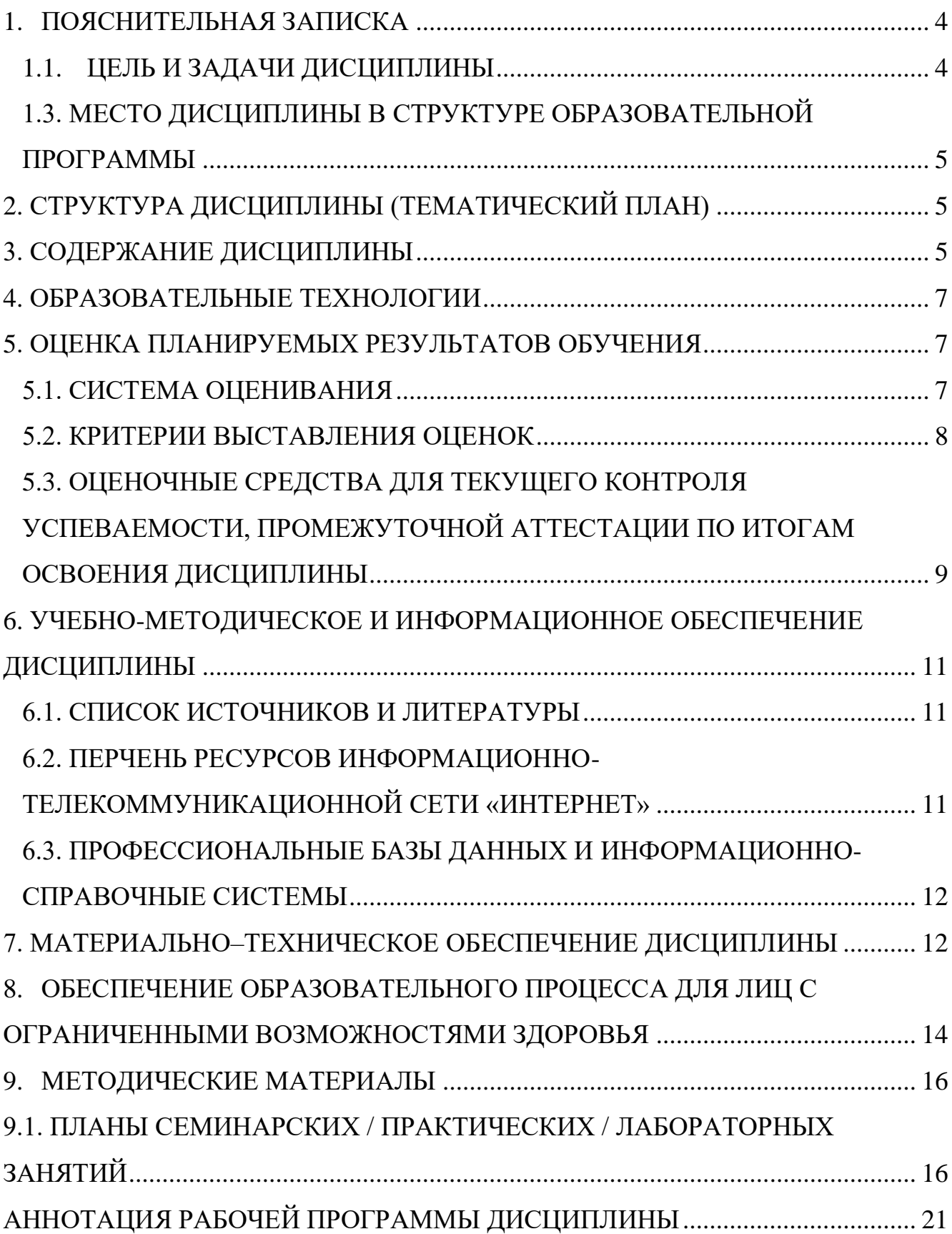

## 1. ПОЯСНИТЕЛЬНАЯ ЗАПИСКА

### 1.1. ЦЕЛЬ И ЗАДАЧИ ДИСЦИПЛИНЫ

<span id="page-3-1"></span><span id="page-3-0"></span>Цель дисциплины: подготовить специалиста к эффективному использованию современных офисных информационных технологий для решения задач в сфере организационно управления.

Задачи дисциплины:

- − изучить теоретические и методологические основы разработки офисных информационных технологий;
- − познакомиться с современными офисными информационными технологиями;
- − приобрести навыки применения прикладных программных средств общего и прикладного назначения;
- − изучить методы повышения роста производительности труда сотрудников офиса за счет применения информационных технологий работы с документами;
- − приобрести прочные навыки работы с ПК и овладеть необходимой терминологией в информационной и компьютерной сфере.

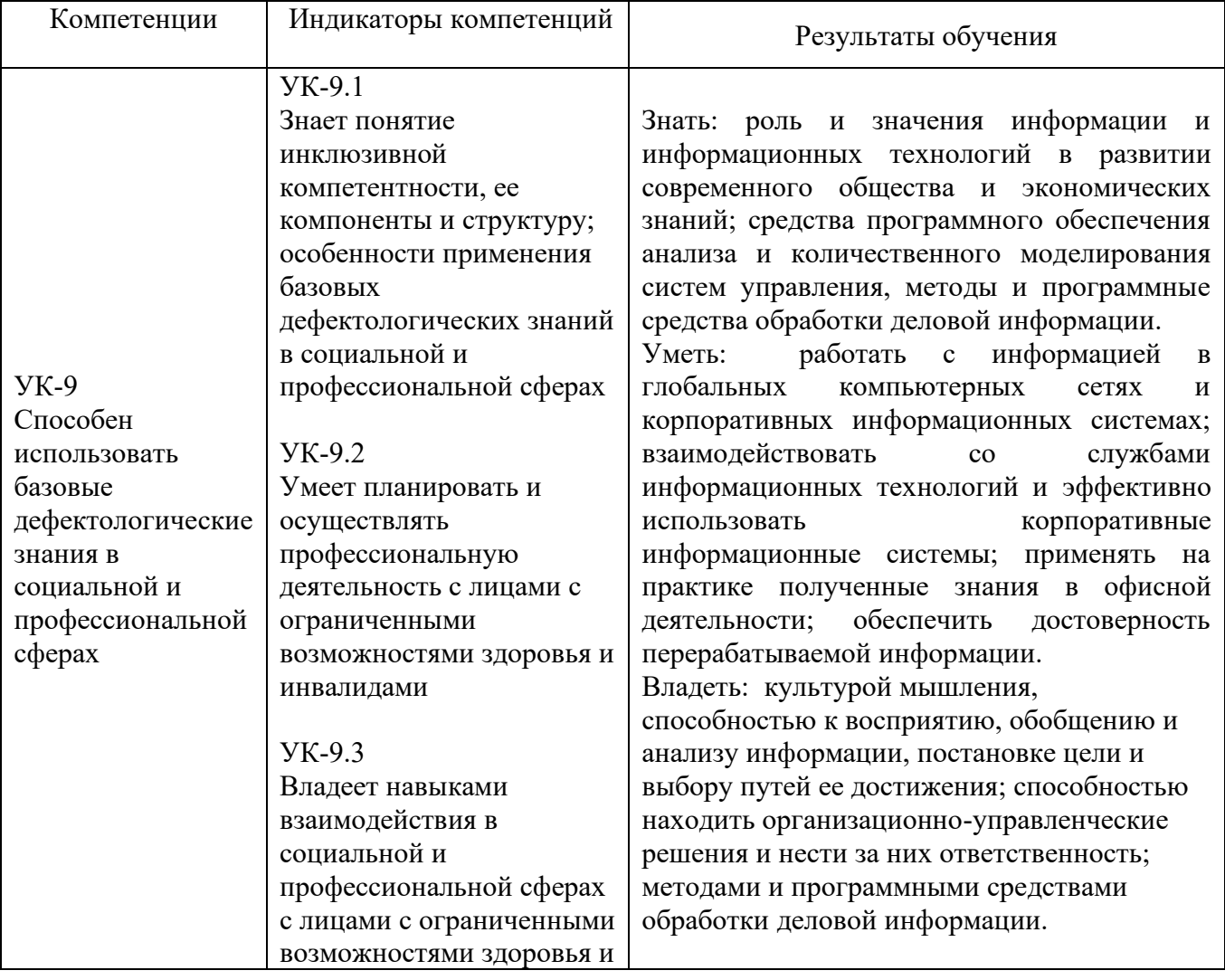

1.2. Перечень планируемых результатов обучения по дисциплине, соотнесенных с индикаторами достижения компетенций

## 1.3. МЕСТО ДИСЦИПЛИНЫ В СТРУКТУРЕ ОБРАЗОВАТЕЛЬНОЙ ПРОГРАММЫ

<span id="page-4-0"></span>Дисциплина относится к части, формируемой участниками образовательных отношений и является дисциплиной по выбору учебного плана Направление подготовки 38.03.02 – Менеджмент,направленность «Маркетинг» .

В результате освоения дисциплины формируются знания, умения и владения, необходимые для изучения таких дисциплин:

Психология управления

Учебная практика (Ознакомительная практика)

Выполнение и защита выпускной квалификационной работы

Производственная практика (Технологическая (проектно-технологическая практика) Выполнение и защита выпускной квалификационной работы

## 2. СТРУКТУРА ДИСЦИПЛИНЫ (ТЕМАТИЧЕСКИЙ ПЛАН)

<span id="page-4-1"></span>Общая трудоёмкость дисциплины составляет 3 з.е., 108 академических часа (ов).

Общая трудоёмкость дисциплины составляет 2 з.е., 72 академических часа.

Структура дисциплины для очной формы обучения

Объем дисциплины в форме контактной работы обучающихся с педагогическими работниками и (или) лицами, привлекаемыми к реализации образовательной программы на иных условиях, при проведении учебных занятий:

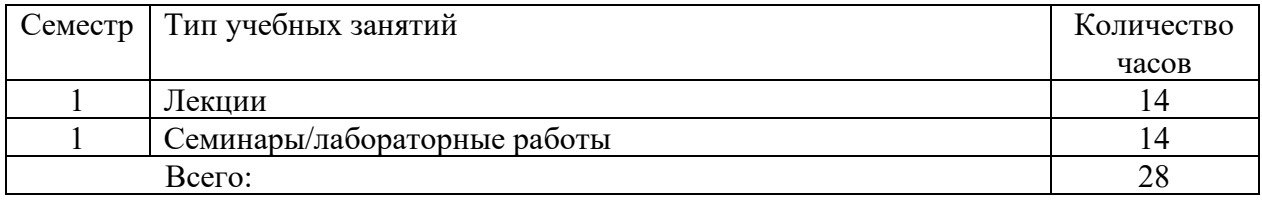

Объем дисциплины (модуля) в форме самостоятельной работы обучающихся составляет 44 академических часа.

Структура дисциплины для очно-заочной формы обучения

Объем дисциплины в форме контактной работы обучающихся с педагогическими работниками и (или) лицами, привлекаемыми к реализации образовательной программы на иных условиях, при проведении учебных занятий:

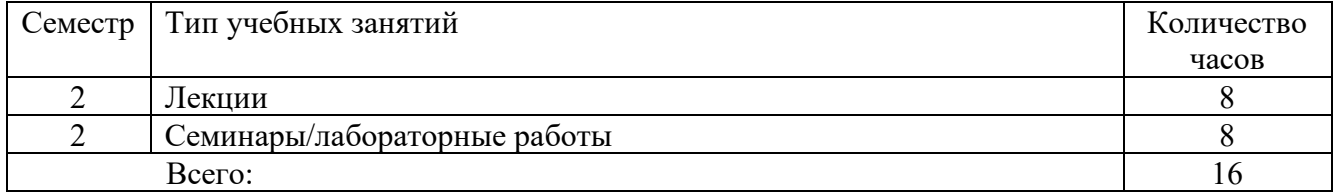

<span id="page-4-2"></span>Объем дисциплины (модуля) в форме самостоятельной работы обучающихся составляет 56 академических часов.

## 3. СОДЕРЖАНИЕ ДИСЦИПЛИНЫ

Дисциплина «Офисные информационные технологии» представлена с разбивкой на пять тем. Все темы объединены единым подходом к рассматриваемой проблеме и дают целостную картину процесса использования современных методов обработки деловой информации в офисе.

## Тема 1. ИНФОРМАЦИОННЫЕ ПРОЦЕССЫ В ОФИСЕ И СОВРЕМЕННЫЕ ИНФОРМАЦИОННЫЕ ТЕХНОЛОГИИ.

Общие понятия информации и информатизации. Информационные процессы в управлении и проблемы информатизации общества в Российской Федерации. Объективная необходимость автоматизации информационных процессов в управлении офисом. Классификация информационных технологий.

 Процессы сбора, передачи, обработки и накопления информации. Информационные системы управления в офисе. Автоматизированные информационные системы в управлении офисом и их классификация.

Роль и состав автоматизированного рабочего места специалиста в современном офисе. Применение информационных систем для получения конкурентных преимуществ.

## Тема 2. ИНСТРУМЕНТЫ РЕАЛИЗАЦИИ ИНФОРМАЦИОННЫХ ПРОЦЕССОВ В ОФИСЕ

Поколения ЭВМ. Особенности каждого поколения ЭВМ. Современный уровень развития ЭВМ. Системы искусственного интеллекта. Классификация современных ЭВМ.

Архитектура ЭВМ. Состав и функциональные характеристики современного персонального компьютера. Структурная сема персонального компьютера.

### Тема 3. ПРОГРАММНОЕ ОБЕСПЕЧЕНИЕ. ОСНОВНЫЕ ХАРАКТЕРИСТИКИ

Понятие программного продукта. Основные характеристики ПО. Жизненный цикл ПО. Классификация ПО персонального компьютера. Системное и прикладное ПО, пакеты прикладных программ, инструментарий технологий программирования.

## Тема 4. ОСНОВЫ ПОСТРОЕНИЯ ЛОГИЧЕСКИХ СХЕМ В ПК

Определение алгоритма. Основные свойства алгоритма. Способы задания алгоритма. Основные элементы блок-схем алгоритмов. Операторный способ задания алгоритма.

## Тема 5. МЕТОДЫ ПОВЫШЕНИЯ ИНФОРМАЦИОННОЙ БЕЗОПАСНОСТИ РАБОТЫ СОВРЕМЕННОГО ОФИСА.

Понятие информационной безопасности организации. Основные уязвимости и угрозы безопасности организации. Аспекты, методы и средства повышения безопасности работы в офисе, защиты программных продуктов и средств интеллектуальной собственности.

### 4. ОБРАЗОВАТЕЛЬНЫЕ ТЕХНОЛОГИИ

#### реализуемые в программе дисциплины «Офисные информационные технологии»

<span id="page-6-0"></span>При реализации программы дисциплины "Офисные информационные технологии" используются различные образовательные технологии – во время аудиторных занятий занятия проводятся в виде лекций с использованием ПК и компьютерного проектора (лекциявизуализация), по наиболее сложным вопросам темы занятия проводятся с включением дискуссий (лекция-дискуссия). Практические занятия (лабораторные работы) проводятся в компьютерном классе с использованием специальных компьютерных и промышленных автоматизированных информационных систем и игровых программ.

С целью активизировать работу студентов при освоении теоретического материала, изложенного на лекциях, при проведении лабораторных работ проводится устный экспрессопрос студентов по вопросам предыдущих лабораторных работ и тем, изложенных на лекциях.

Самостоятельная работа студентов направлена на закрепление полученных навыков и для приобретения новых теоретических и фактических знаний, выполняется в читальном зале библиотеки и в домашних условиях, подкрепляется учебно-методическим и информационным обеспечением (учебники, учебно-методические пособия, конспекты лекций).

15 % – интерактивных занятий от объема аудиторных занятий

В период временного приостановления посещения обучающимися помещений и территории РГГУ для организации учебного процесса с применением электронного обучения и дистанционных образовательных технологий могут быть использованы следующие образовательные технологии:

– видео-лекции;

– онлайн-лекции в режиме реального времени;

– электронные учебники, учебные пособия, научные издания в электронном виде и доступ к иным электронным образовательным ресурсам;

– системы для электронного тестирования;

<span id="page-6-1"></span>– консультации с использованием телекоммуникационных средств.

## 5. ОЦЕНКА ПЛАНИРУЕМЫХ РЕЗУЛЬТАТОВ ОБУЧЕНИЯ

### 5.1. СИСТЕМА ОЦЕНИВАНИЯ

<span id="page-6-2"></span>В процессе изучения дисциплины проводится рейтинговый контроль знаний студентов в соответствии с Положением РГГУ о его проведении. Он предполагает учет результатов написания тестов, выполнения заданий на практических занятиях, результатов самостоятельной работы по выполнению аналитических заданий, а также степени участия студентов в дискуссиях, при обсуждении проблемных вопросов и докладов на практических занятиях.

Критерии, используемые при проведении рейтингового контроля для студентов, изучающих дисциплину «Офисные информационные технологии», сроки и оценка работ представлены в таблице:

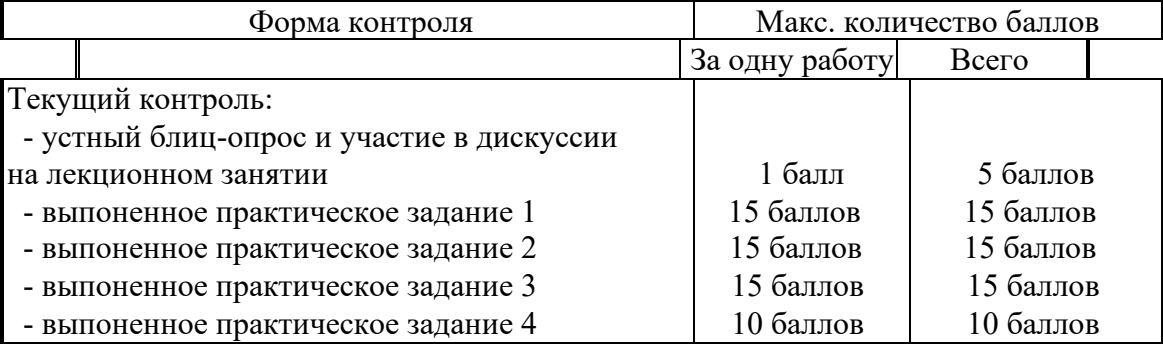

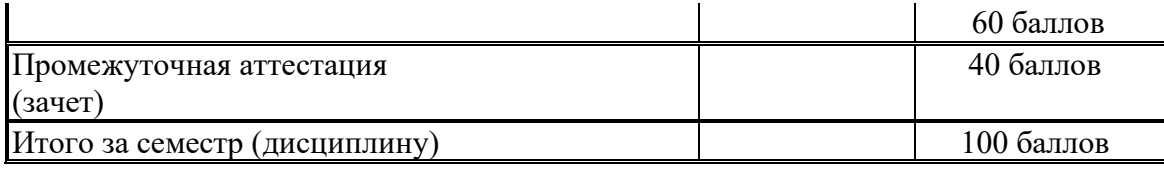

Оценка «зачтено» выставляется обучающемуся, набравшему не менее 50 баллов в результате суммирования баллов, полученных при текущем контроле и промежуточной аттестации. Полученный совокупный результат (максимум 100 баллов) конвертируется в традиционную шкалу оценок и в шкалу оценок Европейской системы переноса и накопления кредитов (European Credit Transfer System; далее – ECTS) в соответствии с таблицей:

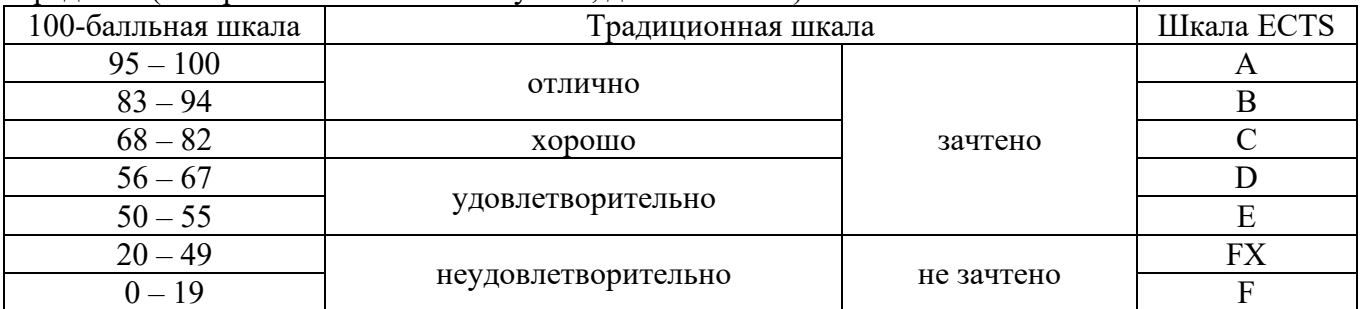

<span id="page-7-0"></span>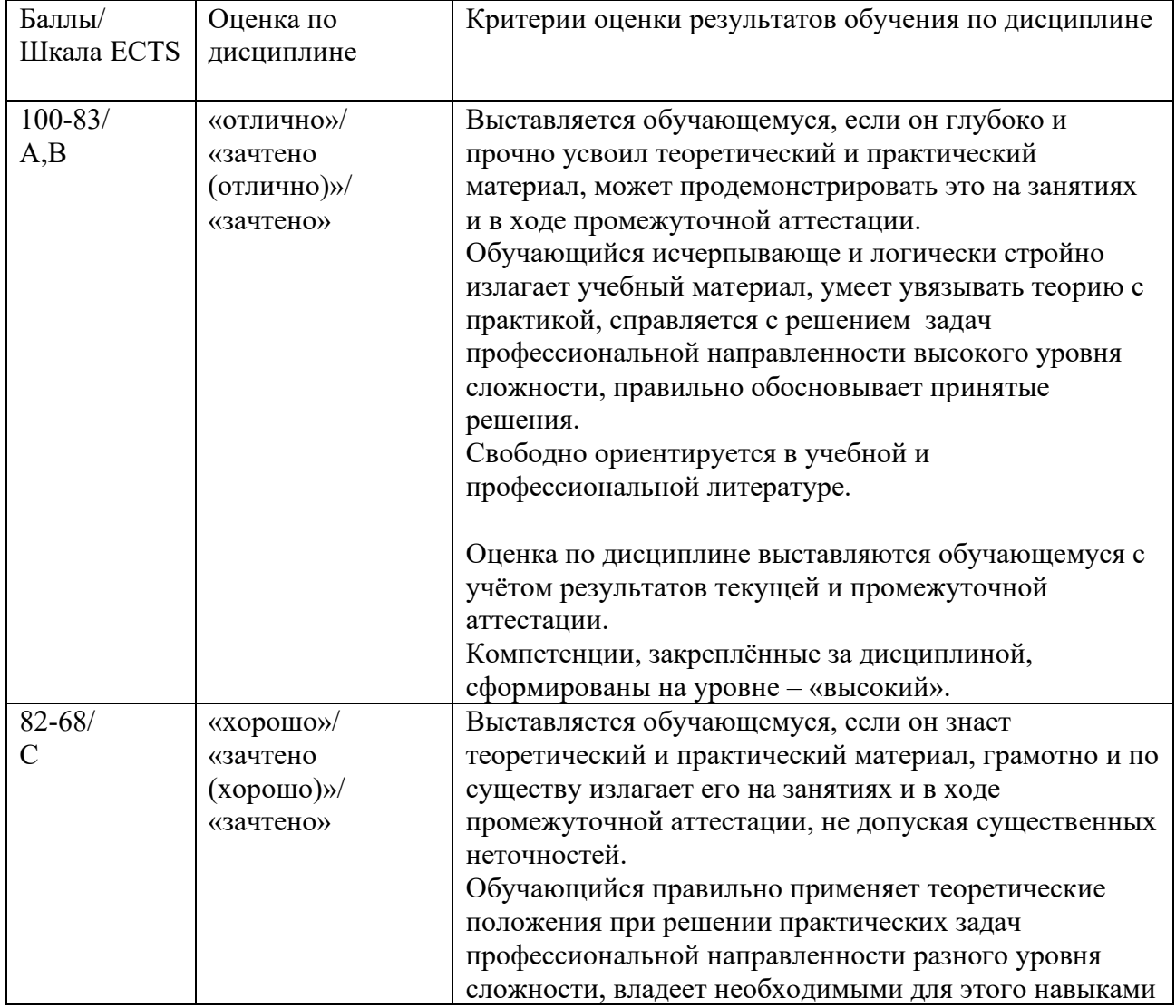

## 5.2. КРИТЕРИИ ВЫСТАВЛЕНИЯ ОЦЕНОК

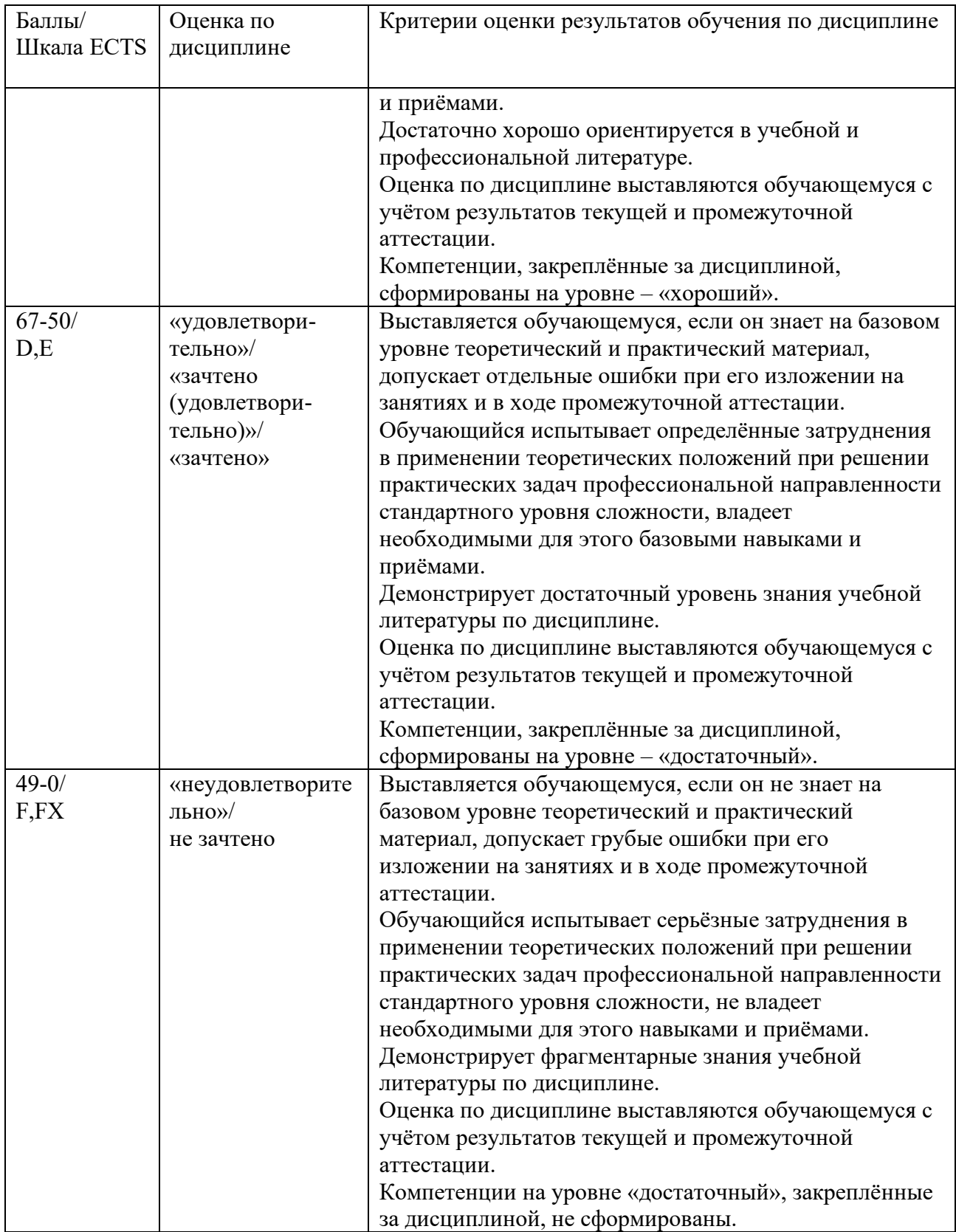

## <span id="page-8-0"></span>5.3. ОЦЕНОЧНЫЕ СРЕДСТВА ДЛЯ ТЕКУЩЕГО КОНТРОЛЯ УСПЕВАЕМОСТИ, ПРОМЕЖУТОЧНОЙ АТТЕСТАЦИИ ПО ИТОГАМ ОСВОЕНИЯ ДИСЦИПЛИНЫ

Текущий контроль

При оценивании устного блиц-опроса и участия в дискуссии на практическом занятии учитываются:

- степень раскрытия темы выступления (0-1 балла);

- знание содержания обсуждаемых проблем, умение использовать ранее изученный теоретический материал и терминологию научных исследований (0-1 балл).

При выполнении практического задания учитывается:

- полнота и точность выполненной работы (0-12);

- оформление работы (0-3)

Промежуточная аттестация (зачет)

При проведении промежуточной аттестации студент должен ответить на 2 вопроса (теоретического и практического характера).

При оценивании ответа на вопрос теоретического характера учитывается:

- теоретическое содержание освоено не полностью, знание материала носит фрагментарный характер, имеются явные ошибки в ответе (до 5 баллов);

- теоретическое содержание освоено частично, допущено не более двух-трех недочетов (до 10 баллов);

- теоретическое содержание освоено почти полностью, допущено не более одного-двух недочетов (до 15 баллов);

- теоретическое содержание освоено полностью, ответ построен по оригинальному плану, обоснован, дается ссылка на источники (20 баллов).

При оценивании ответа на вопрос практического характера учитывается:

- ответ содержит менее 30% правильного решения (0-5 баллов);

- ответ содержит 31-79 % правильного решения (6-15 баллов);

- ответ содержит 80% и более правильного решения (15- 20 баллов).

Контрольные вопросы по курсу.

- 1. Информационная технология.
- 2. Внедрение информационных технологий.
- 3. Информационная система.
- 4. Информационные революции в истории человечества.
- 5. Информационное общество.
- 6. Информационная культура.
- 7. Компьютеризация и информатизация общества.
- 8. Проблемы информатизации общества в Российской Федерации
- 9. Инструменты счёта до ЭВМ. Механизация расчётов.
- 10. Открытия, предшествующие созданию компьютеров.
- 11. Поколения ЭВМ.
- 12. Классификация ЭВМ.
- 13. Принципы построения ЭВМ.
- 14. Архитектура ЭВМ.
- 15. Минимальная конфигурация компьютера.
- 16. Устройство памяти ЭВМ.
- 17. Устройства ввода-вывода.
- 18. Программное обеспечение ЭВМ.
- 19. Классификация программных продуктов.
- 20. Системное программное обеспечение.
- 21. Прикладное программное обеспечение.
- 22. Пакеты прикладных программ (ППП).
- 23. Инструментарий технологии программирования.
- 24. Алгоритмы.
- 25. Защита программных продуктов.

## <span id="page-10-1"></span><span id="page-10-0"></span>6. УЧЕБНО-МЕТОДИЧЕСКОЕ И ИНФОРМАЦИОННОЕ ОБЕСПЕЧЕНИЕ ДИСЦИПЛИНЫ

### 6.1. СПИСОК ИСТОЧНИКОВ И ЛИТЕРАТУРЫ

#### Источники

1. Доктрина информационной безопасности, Утверждена Указом Президента Российской Федерации от 5 декабря 2016 г. N 646.

[https://www.consultant.ru/document/cons\\_doc\\_LAW\\_208191/](https://www.consultant.ru/document/cons_doc_LAW_208191/)

2. Постановление Правительства РФ от 15.04.2014 N 313 (ред. от 14.02.2024) "Об утверждении государственной программы Российской Федерации "Информационное общество" [https://www.consultant.ru/document/cons\\_doc\\_LAW\\_162184/](https://www.consultant.ru/document/cons_doc_LAW_162184/)

### Литература основная

1. Муромцев, В. В. Информационные технологии в профессиональной деятельности : учебник и практикум / В. В. Муромцев, А. В. Муромцева. - Москва ; Вологда : Инфра-Инженерия, 2023. - 384 с. - ISBN 978-5-9729-1299-5. - Текст : электронный. - URL: <https://znanium.com/catalog/product/2094391>(дата обращения: 04.04.2024). – Режим доступа: по подписке.

2. Башин, Ю. Б. Информационные технологии менеджмента предприятия : учебное пособие / Ю.Б. Башин, В.В. Лещенко ; под ред. д-ра техн. наук Ю.Б. Башина. — Москва : ИНФРА-М, 2022. — 113 с. — (Высшее образование : Бакалавриат). - ISBN 978-5-16-110772-0. - Текст : электронный. - URL:<https://znanium.com/catalog/product/1876412>(дата обращения: 04.04.2024). – Режим доступа: по подписке.

3. Информационный менеджмент : учебное пособие для студентов вузов, обучающихся по направлению подготовки «Информационный менеджмент» / под науч. ред. Н. Д. Эриашвили, Ф. Г. Мышко ; под общ. ред. С. Г. Симагиной, И. М. Рассолова. — 3-е изд., перераб. и доп. - Москва : ЮНИТИ-ДАНА, 2023. - 279 с. - ISBN 978-5-238-03763-9. - Текст : электронный. - URL: <https://znanium.ru/catalog/product/2140796>(дата обращения: 04.04.2024). – Режим доступа: по подписке.

4. Гринберг А.С., Король И.А. Информационный менеджмент: Учеб. пособие для вузов. — М. : ЮНИТИ-ДАНА,2017. — 415 с. — (Серия «Профессиональный учебник: Информатика»). <https://new.znanium.com/catalog/product/1028593>

5. Информационные технологии в менеджменте : учебное пособие / В. И. Карпузова, Э. Н. Скрипченко, К. В. Чернышева, Н. В. Карпузова. - 2-e изд., доп. - Москва : Вузовский учебник : ИНФРА-М, 2020. - 301 с. - ISBN 978-5-9558-0315-9. - Текст : электронный. - URL: <https://znanium.com/catalog/product/1047207>(дата обращения: 04.04.2024). – Режим доступа: по подписке.

#### Дополнительная

6. Информационные системы и технологии управления : учебник для студентов вузов, обучающихся по направлениям «Менеджмент» и «Экономика», специальностям «Финансы и кредит», «Бухгалтерский учет, анализ и аудит» / под ред. Г.А. Титоренко. — 3-е изд., перераб. и доп. - Москва : ЮНИТИ-ДАНА, 2017. - 591 с. - (Золотой фонд российских учебников). - ISBN 978-5-238-01766-2. - Текст : электронный. - URL: <https://znanium.com/catalog/product/1039973> (дата обращения: 04.04.2024). – Режим доступа: по подписке.

## <span id="page-10-2"></span>6.2. ПЕРЧЕНЬ РЕСУРСОВ ИНФОРМАЦИОННО-ТЕЛЕКОММУНИКАЦИОННОЙ СЕТИ «ИНТЕРНЕТ»

- 1. Информатика и компьютерные технологии [Электронный ресурс]: лабораторные работы: учебное пособие: для направления бакалавриата: 031600 "Реклама и связи с общественностью" / [Муромцев В. В., Муромцева А. В.; науч. ред. Кульба]; Минобрнауки России, Федер. гос. бюджетное образоват. учреждение высш. проф. образования "Рос. гос. гуманитарный ун-т" (РГГУ), Ин-т экономики, упр. и права, Фак. упр., Каф. моделирования в экономике и упр. - Москва : РГГУ, 2014. - 197 с. - Режим доступа: [http://elib.lib.rsuh.ru/elib/000009501.](http://elib.lib.rsuh.ru/elib/000009501) - Загл. с экрана. - ISBN 978-5-7281-1835-0.
- 2. Информационные технологии в управлении [Электронный ресурс].- М., cop. 2001-2011. – Электрон. дан. – Режим доступа: http://www. it-management.ru
- 3. Информатика и информационные технологии [Электронный ресурс] : учебник для прикладного бакалавриата / М. В. Гаврилов, В. А. Климов ; Сарат. гос. юрид. акад. - 4-е изд., перераб. и доп. - Москва : Юрайт, 2016. - 383 с. - (Бакалавр. Прикладной курс). - Библиогр.: с. 383. - ISBN 978-5-9916-6730-2, URL: [http://www.biblio](http://www.biblio-online.ru/book/AF7A992C-5CEB-4E37-8C97-25360C9FE899)[online.ru/book/AF7A992C-5CEB-4E37-8C97-25360C9FE899](http://www.biblio-online.ru/book/AF7A992C-5CEB-4E37-8C97-25360C9FE899)

## <span id="page-11-0"></span>6.3. ПРОФЕССИОНАЛЬНЫЕ БАЗЫ ДАННЫХ И ИНФОРМАЦИОННО-СПРАВОЧНЫЕ СИСТЕМЫ

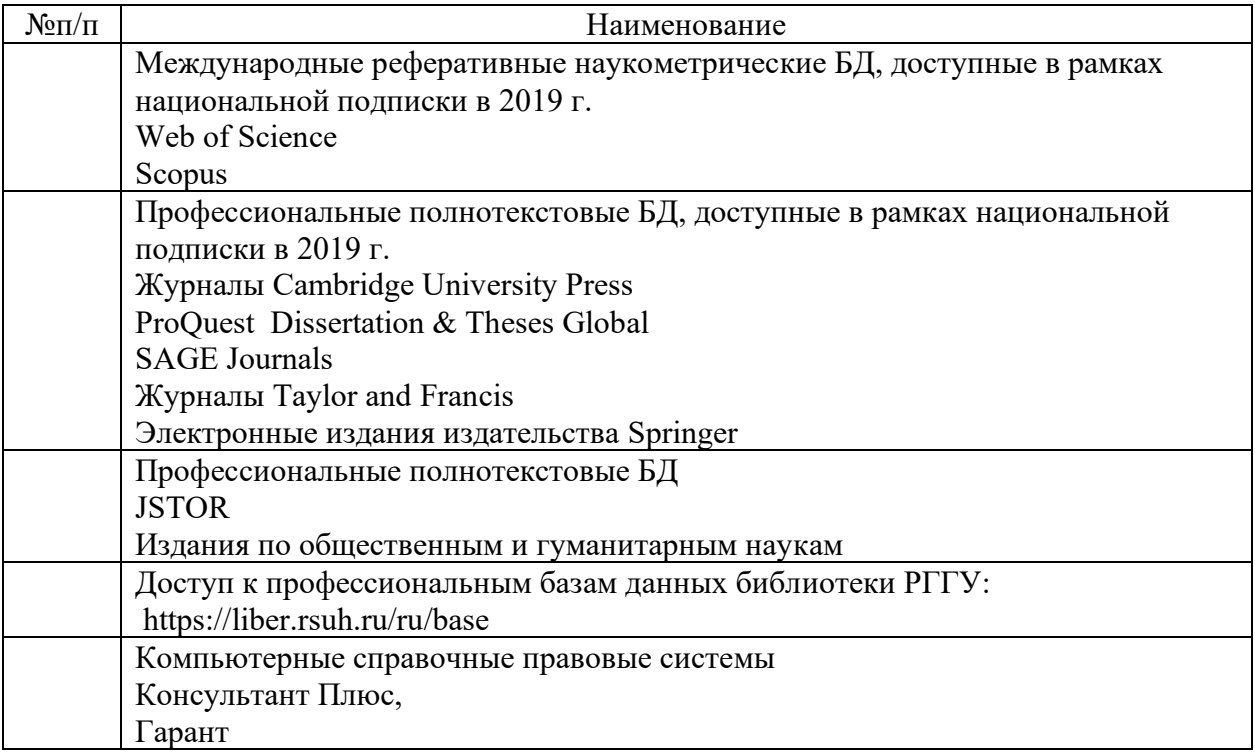

## 7. МАТЕРИАЛЬНО–ТЕХНИЧЕСКОЕ ОБЕСПЕЧЕНИЕ ДИСЦИПЛИНЫ

<span id="page-11-1"></span>Для обеспечения дисциплины «Офисные информационные технологии» используется материально-техническая база образовательного учреждения: компьютерные классы и научная библиотека РГГУ.

В качестве материально-технического обеспечения дисциплины необходимы:

- демонстрационные приборы для лекции визуализации,

- мультимедийные средства для открытия кейсов,

Требования к аудиториям

- для проведения практических занятий необходимы компьютерные классы,

- для лекций необходимо наличие доски и специально оборудованные для показа слайдов аудитории.

В компьютерных классах должны быть установлены следующие программные средства:

Операционные системы: Windows 2010.

Программы: Microsoft Office PowerPoint, Microsoft Office Word, MS Windows Paint, Adobe Dreamweaver, Adobe Flash, Adobe FireWorks, Photoshop, Corel PhotoPaint, Internet Explorer или Mozilla Firefox.

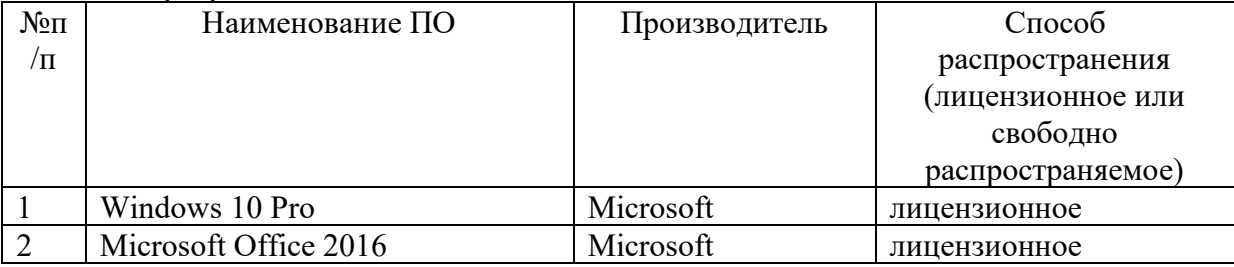

Состав программного обеспечения:

## 8. ОБЕСПЕЧЕНИЕ ОБРАЗОВАТЕЛЬНОГО ПРОЦЕССА ДЛЯ ЛИЦ С ОГРАНИЧЕННЫМИ ВОЗМОЖНОСТЯМИ ЗДОРОВЬЯ

<span id="page-13-0"></span>В ходе реализации дисциплины используются следующие дополнительные методы обучения, текущего контроля успеваемости и промежуточной аттестации обучающихся в зависимости от их индивидуальных особенностей:

• для слепых и слабовидящих: лекции оформляются в виде электронного документа, доступного с помощью компьютера со специализированным программным обеспечением; письменные задания выполняются на компьютере со специализированным программным обеспечением или могут быть заменены устным ответом; обеспечивается индивидуальное равномерное освещение не менее 300 люкс; для выполнения задания при необходимости предоставляется увеличивающее устройство; возможно также использование собственных увеличивающих устройств; письменные задания оформляются увеличенным шрифтом; экзамен и зачёт проводятся в устной форме или выполняются в письменной форме на компьютере.

• для глухих и слабослышащих: лекции оформляются в виде электронного документа, либо предоставляется звукоусиливающая аппаратура индивидуального пользования; письменные задания выполняются на компьютере в письменной форме; экзамен и зачёт проводятся в письменной форме на компьютере; возможно проведение в форме тестирования.

• для лиц с нарушениями опорно-двигательного аппарата: лекции оформляются в виде электронного документа, доступного с помощью компьютера со специализированным программным обеспечением; письменные задания выполняются на компьютере со специализированным программным обеспечением; экзамен и зачёт проводятся в устной форме или выполняются в письменной форме на компьютере.

При необходимости предусматривается увеличение времени для подготовки ответа.

Процедура проведения промежуточной аттестации для обучающихся устанавливается с учётом их индивидуальных психофизических особенностей. Промежуточная аттестация может проводиться в несколько этапов.

При проведении процедуры оценивания результатов обучения предусматривается использование технических средств, необходимых в связи с индивидуальными особенностями обучающихся. Эти средства могут быть предоставлены университетом, или могут использоваться собственные технические средства.

Проведение процедуры оценивания результатов обучения допускается с использованием дистанционных образовательных технологий.

Обеспечивается доступ к информационным и библиографическим ресурсам в сети Интернет для каждого обучающегося в формах, адаптированных к ограничениям их здоровья и восприятия информации:

• для слепых и слабовидящих: в печатной форме увеличенным шрифтом, в форме электронного документа, в форме аудиофайла.

• для глухих и слабослышащих: в печатной форме, в форме электронного документа.

• для обучающихся с нарушениями опорно-двигательного аппарата: в печатной форме, в форме электронного документа, в форме аудиофайла.

Учебные аудитории для всех видов контактной и самостоятельной работы, научная библиотека и иные помещения для обучения оснащены специальным оборудованием и учебными местами с техническими средствами обучения:

• для слепых и слабовидящих: устройством для сканирования и чтения с камерой SARA CE; дисплеем Брайля PAC Mate 20; принтером Брайля EmBraille ViewPlus;

• для глухих и слабослышащих: автоматизированным рабочим местом для людей с нарушением слуха и слабослышащих; акустический усилитель и колонки;

• для обучающихся с нарушениями опорно-двигательного аппарата: передвижными, регулируемыми эргономическими партами СИ-1; компьютерной техникой со специальным программным обеспечением.

## 9. МЕТОДИЧЕСКИЕ МАТЕРИАЛЫ

<span id="page-15-0"></span>Цель занятий – сформировать у студентов комплекс знаний, умений и практических навыков для анализа и решения современных задач автоматизации работы офиса, создания электронных документов различного вида и получения профессиональных компетенций, необходимых для решения имеющихся задач.

Работы по курсу «Офисные информационные технологии» должны помочь студентам применять полученные на лекциях знания, как в процессе обучения, так и в своей будущей самостоятельной работе.

Особенностью работ по курсу «Офисные информационные технологии» является их четкая целевая направленность. Выполняя данные работы, студенты приобретают навыки работы с интерфейсом пользователя современной вычислительной техники и современных программных продуктов, учатся создавать с помощью современных программных средств разнородные электронные документы, содержащие текст, диаграммы, графики, рисунки и таблицы, учатся форматировать, редактировать и анализировать созданный электронный документ.

Приведенные далее практические занятия (лабораторные работы) являются базовыми. В них даются теоретические сведения и приемы практической работы, необходимые для обучения студентов. Однако данные работы могут быть дополнены и расширены преподавателем в зависимости от исходной подготовки студентов.

Проводимые занятия проводятся в компьютерных классах РГГУ на персональных компьютерах (ПК) в строгом соответствии с расписанием учебного процесса. На первом занятии преподаватель знакомит студентов с правилами техники безопасности и поведения в компьютерных классах, которые в дальнейшем должны неукоснительно соблюдаться.

После ознакомления с описанием работы, студент приступает к её выполнению. В процессе работы над заданием, студент отвечает на контрольные вопросы и при необходимости, выполняет дополнительные задания преподавателя. Преподаватель проверяет и засчитывает занятие после правильного выполнения всех заданий.

При выполнении данных работ студенты получают навыки постановки и решения конкретных прикладных задач, которые они смогут использовать в дальнейшей профессиональной деятельности.

Структура всех работ одинакова и содержит: номер работы, тему, цели, продолжительность данной работы, небольшое пояснение, задания, результаты работы, контрольные вопросы и литературу.

<span id="page-15-1"></span>Выполнение всех работ является основой успешной профессиональной деятельности будущих менеджеров управления персоналом.

## 9.1. ПЛАНЫ СЕМИНАРСКИХ / ПРАКТИЧЕСКИХ / ЛАБОРАТОРНЫХ ЗАНЯТИЙ

Практическое занятие № 1.

Тема: Создание, редактирование и форматирование документов с использованием текстового процессора Microsoft Word - 6 часов.

Цель: В результате выполнения практической (лабораторной) работы студент должен научиться работать с документами различного объёма, приобрести навыки редактирования и форматирования документов в среде Microsoft Word.

Форма проведения: лабораторная работа в компьютерных классах.

Содержание работы:

- 1. Создание файла текстового редактора MS Word.
- 2. Вид экрана. Командное меню.
- $3.$ Набор и редактирование текста:
	- а) разбиение и соединение текстов;
	- b) редактирование текста:
	- с) копирование текста.
- $\overline{4}$ Форматирование текста:
	- а) форматирование абзаца;
	- **b**) создание списков;
	- с) разбиение текста на колонки:
	- d) изменение и создание стиля.
- $5<sub>1</sub>$ Сохранение документа в Microsoft Word.
	- а) заполнение формы «Свойства файла»;
	- b) настройка параметров отображения страницы.

Задание на практическую работу

Предложенный преподавателем документ студент должен внести правки согласно заданию, содержащемуся в дополнительном файле и отформатировать его.

В результате выполнения практической работы студент получает представление о функциональных возможностях текстового редактора Microsoft Word, приобретает навыки составления, редактирования и форматирования электронных документов в среде Microsoft Word.

Контрольные вопросы

- 1. Перечислите основные функции редактора MS Word?
- 2. Что такое рабочая область страницы?
- 3. Как настроить вид экрана?
- 4. Что такое панели инструментов и какие они бывают?
- 5. Что входит в понятие редактирование текста?
- 6. Что входит в понятие форматирование текста?
- 7. Перечислите способы форматирования абзацев?
- 8. Какие вилы списков вы знаете?
- 9. Как создать автоматический список?
- 10. Как разбить текст на колонки?
- 11. Для чего служит команда «Регистр» меню «Формат»?
- 12. Как разбить строку на две части сохраняя стиль абзаца и не сохраняя стиль абзана?
- 13. Что такое стиль? Какие параметры стиля Вы знаете?
- 14. Как сохранить документ в MS Word?

Практическое занятие № 2.

Тема: Создание и редактирование входных/выходных форм документов, графическая обработка данных с использованием табличного процессора EXCEL - 4 часа.

Цель: В результате выполнения лабораторной работы студент должен иметь представление о функциональных возможностях табличного процессора EXCEL, приобрести навыки создания таблиц, диаграмм, графиков и форматирования ячеек.

Форма проведения: лабораторная работа в компьютерных классах

Содержание работы:

1. Окно, рабочие книги, адреса ячеек в Microsoft Excel.

- 2. Ввод данных.
- 3. Редактирование и форматирование данных.
- 4. Созлание новой таблицы.
- 5. Обработка числовых значений:
- а) создание формул;
- b) Функции в Microsoft Excel.
- 6. Рабочие листы.
- 7. Анализ данных с использованием автофильтра.
- 8. Графический анализ данных. Способы создания и изменения диаграмм.

Задание на практическую работу

В процессе выполнения практического задания студентам предлагается создать таблицу успеваимости учеников не менее 50 строк. Эту таблицу следует отформатировать согласно требованиям преподавателя, рассчитать по ней средний балл, количество максимальных и минимальных балов полученных учениками, построить диаграмму успеваимости учеников.

В результате выполнения практической работы студенты получают навыки работы с Microsoft Excel как с системой аналичической обработки данных, так и с базой данных.

Контрольные вопросы

- 1. Перечислите категории вводимых в ячейку данных.
- 2. Как производится фиксация введенных данных в ячейке?
- 3. Как произвести форматирование чисел в ячейках?
- 4. Как можно уместить, текстовую информацию в ячейке не увеличивая ширину столбца?
- 5. Как осуществляется работа с формулами в ЕХЕL?
- 6. Особенности способа «навели и шёлкни»?
- 7. Что такое вложенные функции?
- 8. Как проставить для печати документа сквозные строки и столбцы?
- 9. Как изменить имя рабочего листа?
- 10. Как вставить новый лист в рабочую книгу Excel и каково их максимальное количество?

Практическое занятие № 3.

Тема: Создание и редактирование основных объектов баз данных с использованием системы управления базами данных (СУБД) ACCESS - 4 часа.

Цель: В результате выполнения лабораторной работы студент должен иметь представление о понятии и технологии баз банных, на начальном уровне освоить приемы работы с базами данных на примере СУБД ACCESS.

Форма проведения: лабораторная работа в компьютерных классах

Содержание работы:

- 1. Базы данных и СУБД.
- 2. Структура и простейшие БД.
- 3. Свойства полей базы данных.
- 4. Типы ланных.
- 5. Режимы работы с БД.
- 6. Объекты БД.
- 7. Разработка схемы данных.
- 8. Создание БД.

## Задание на практическую работу

В процессе выполнения практического задания студентам предлагается создать базу данных МГТС Московской городской телефонной сети). В базе регистрируют и учитывают междугородные разговоры абонентов (пользователей) сети по автоматической связи. Разговоры предоставляют в кредит. Оплату производят по счетам, высылаемым абонентам с некоторой периодичностью (например, раз в месяц). Стоимость разговора зависит от вызываемого города, длительности разговора в минутах и того, является ли номер телефона личным или принадлежит организации.

После создания базы данных МГТС студенту необходимо по требованию преподавателя созать группу запросов (по временному интервалу, по номеру телефона и др.). Итогом работы будет формирование извещения (отчёта) об оплате счёта за переговоры.

В результате выполнения практической работы студенты получают навыки работы с инструментом управления системой базами данных ACCESS.

Контрольные вопросы

- 1. Что такое база данных? Приведите примеры.
- 2. Что такое СУБД? Приведите примеры.
- 3. Как в таблице базы данных принято называть строки и столбцы?
- 4. Что такое структура базы данных?
- 5. Какие Вы знаете свойства полей базы данных?
- 6. Какие Вы знаете типы ланных?
- 7. Каковы особенности типа ланных «счетчик»?
- 8. Назовите известные Вам объекты баз ланных.
- 9. Чем таблица отличается от запроса? Что общего?
- 10. Перечислите основные этапы разработки проекта базы данных.
- 11. Какие типы связей (отношений) между таблицами Вам известны?
- 12. В какой ситуации имеет место связь «один-ко-многим»?
- 13. В какой ситуации имеет место связь «один-к-одному»? Каковы ее особенности?
- 14. В какой ситуации имеет место связь «многие-ко-многим»? Каковы ее особенности?
- 15. Какие типы связей поддерживает СУБД Microsoft Access?

Практическое занятие № 4.

Тема: Архивирование информации. Разработка и демонстрация презентаций в программе Microsoft PowerPoint - 4 yaca.

Цель: Формирование навыков работы с презентациями и приобретение навыков выступления с использованием наглядного предоставления информации.

Форма проведения: лабораторная работа в компьютерных классах.

Содержание работы:

- 1. Создание презентаций в программе Power Point.
	- а) Окно Power Point. Панели инструментов.
	- b) Создание презентаций. Создание нового слайда.
	- с) Вставка рисунка в слайд. Слайды с таблицами и диаграммами.
	- d) Режимы просмотра презентаций. Демонстрация презентации.
	- е) Изменение шаблона оформления презентации.

f) Печать раздаточных материалов.

2. Программы-упаковщики. Архивирование информации.

- а) архивирование;
- **b**) разархивирование.

## Задание на лабораторную работу

Создать презентацию по требуемой теме, сформировать распечатку выдач. Заархивировать полученные файлы и сравнить их.

В результате выполнения лабораторной работы студент должен уметь создавать презентацию с помощью шаблона оформления в PowerPoint, включая возможности создавать слайды, добавлять в них таблицы, диаграммы, рисунки и демонстрировать презентацию, а также архивировать информацию.

## Контрольные вопросы

- 1. Назовите отличительные особенности архиватора WinRAR.
- 2. Какие способы архивации файлов архиватором WinRAR Вы знаете?
- 3. Какие способы разархивации файлов архиватором WinRAR Вы знаете?
- 4. Что из себя представляет окно PowerPoint?
- 5. В каких режимах можно просматривать слайд?
- 6. Какие дополнительные команды содержит меню «ВСТАВКА»?
- 7. Что такое шаблон оформления?
- 8. Какой режим просмотра слайдов позволяет контролировать и проводить показ, просмотр, сортировку, удаление, создание новых слайдов?
- 9. Зачем необходима функция скрытый слайд?
- 10. Какие функции выполняет функция страницы заметок?
- 11. Какие есть возможности вставок в слайды презентации PowerPoint?

## 9.2. Методические рекомендации по подготовке письменных работ

Рекомендации по подготовке докладов:

Доклад делается на выбранную с преподавателем (или согласованную с ним) тему. Если материал на предложенную тему (в точности) не найден - делается синтез из нескольких источников (в соответствии с ключевыми словами в теме). Дата доклада выбирается с преподавателем. Настоятельно не рекомендуется менять ее самостоятельно или быть не готовым к назначенному сроку. Время доклада 5-7 минут. Материал должен быть рассказан, а не прочитан. Необходимо сделать свои выводы. Быть готовым ответить на вопросы. Творческий подход поощряется

## 9.3. Иные материал

## Приложение 1 Аннотация рабочей программы дисциплины

## АННОТАЦИЯ РАБОЧЕЙ ПРОГРАММЫ ДИСЦИПЛИНЫ

<span id="page-20-0"></span>Цель дисциплины: подготовить специалиста к эффективному использованию современных офисных информационных технологий для решения задач в сфере организационного управления.

Задачи дисциплины:

- − изучить теоретические и методологические основы разработки офисных информационных технологий;
- − познакомиться с современными офисными информационными технологиями;
- − приобрести навыки применения прикладных программных средств общего и прикладного назначения;
- − изучить методы повышения роста производительности труда сотрудников офиса за счет применения информационных технологий работы с документами;
- − приобрести прочные навыки работы с ПК и овладеть необходимой терминологией в информационной и компьютерной сфере

В результате освоения дисциплины обучающийся должен:

- Знать:
- − роль и значения информации и информационных технологий в развитии современного общества и экономических знаний;
- − средства программного обеспечения анализа и количественного моделирования систем управления, методы и программные средства обработки деловой информации. Уметь:
- − работать с информацией в глобальных компьютерных сетях и корпоративных информационных системах;
- − взаимодействовать со службами информационных технологий и эффективно использовать корпоративные информационные системы;
- − применять на практике полученные знания в офисной деятельности;
- − обеспечить достоверность перерабатываемой информации. Владеть:
- − культурой мышления, способностью к восприятию, обобщению и анализу информации, постановке цели и выбору путей ее достижения;
- − способностью находить организационно-управленческие решения и нести за них ответственность;
- − методами и программными средствами обработки деловой информации.